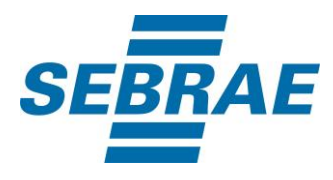

# **Manual de Utilização do Serviço Alterar Disponibilização de Conteúdos e Ferramentas**

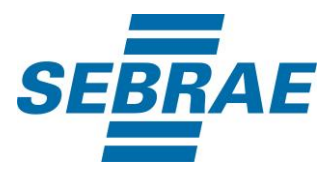

## **Histórico de Revisões:**

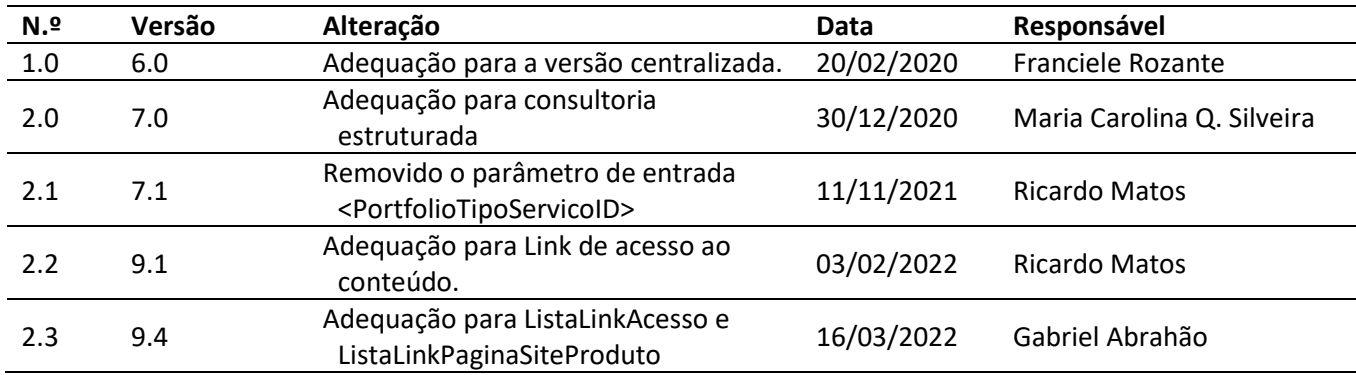

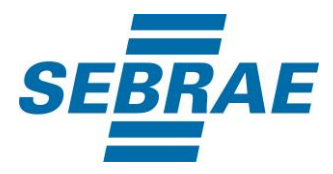

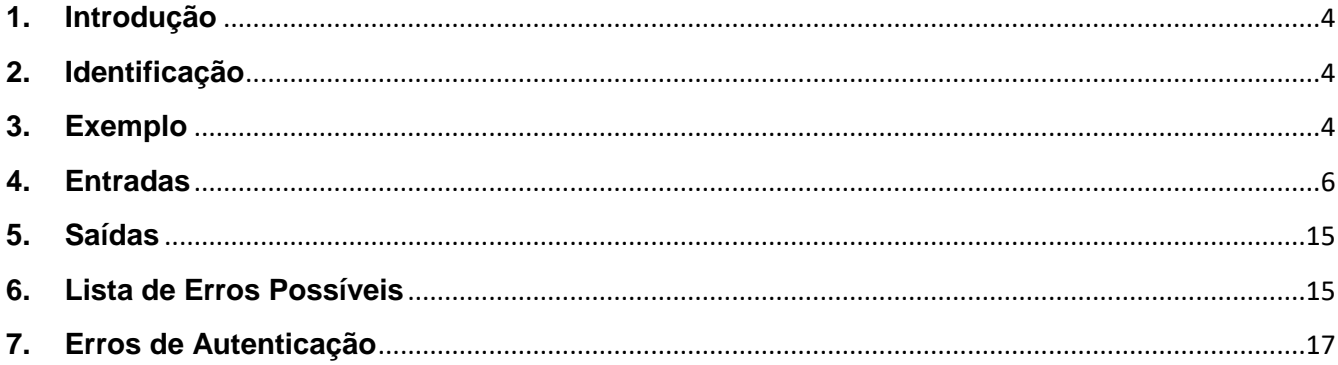

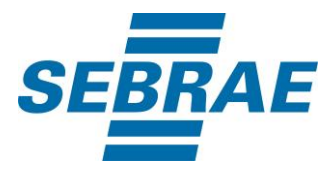

#### <span id="page-3-0"></span>**1. Introdução**

Este documento apresenta o descritivo dos serviços disponibilizados pelo sistema SAS. Os serviços, tecnicamente chamados de Web Services, são voltados para funcionalidades distintas que visam a comunicação entre sistemas por uma camada adicional.

Os Web Services aqui presentes requerem autenticação via chave a qual deverá ser previamente fornecida pelo administrador do sistema.

#### <span id="page-3-1"></span>**2. Identificação**

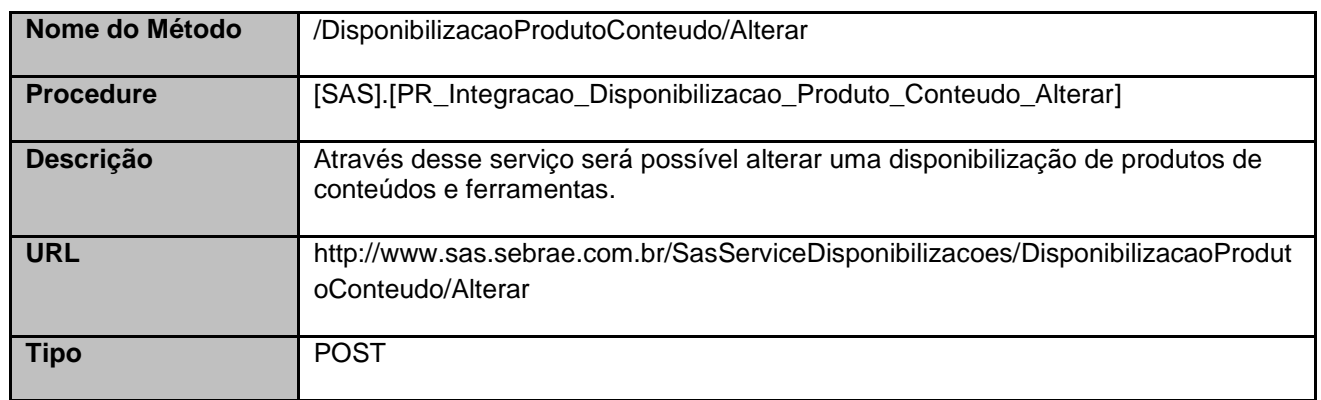

#### <span id="page-3-2"></span>**3. Exemplo**

{

## **3.1. Cabeçalho:**

Content-Type: application/json x-req: lnP6w8HruCpB4yYCyGSZ4sH4NOtWCTteWdRAAtyYkJp/74Tj2cU7oErm49PQBrc7g/bcJHJffEsRzcPYhC MJxg==

#### **3.2. JSON com os parâmetros:**

```
 "ID": 33228,
 "PortfolioID": 371440100365,
 "UnidadeOrganizacionalID": 51,
 "Nome": "Teste serviço",
 "Ativo": 1,
 "PortfolioModalidadeID": 2,
```
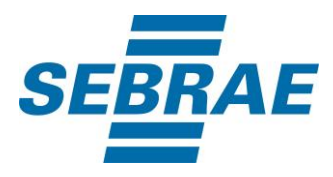

 "InstrumentoID": 18, "Gratuito": 0, "Valor": 10, "PermiteDesconto": 0, "ValorDesconto": null, "ProjetoID": "01c87d8d-8f6c-4260-98be-463b0d97f220", "AcaoID": 283206, "Combo": 0, "CodProdutoERP": "571", "CodCCustoERP": null, "CodigoTurma": null, "TbFat\_1": "03.31", "TbFat\_2": "02.001", "TbFat\_3": "002", "TbFat\_4": "00.0025", "TbFat\_5": "001", "TbFlx\_1": "01.02.0029", "TbFlx\_2": "01", "TbFlx\_3": "002", "TbFlx\_4": null, "TbFlx\_5": "06", "CodCidadeERP": null, "CodDepartamento": null, "ERPMovimentoFilialRMID": null, "ContratoID": null, "LinkAcesso": null, "ListaTipoComercializacao": [ { "CodMeioAtendimento": 34 } ], "ListaCondicaoPagamento": [ { "CondicaoPagamentoID": "544" } ], "ListaFormaPagamento": [ { "FormaPagamentoID": "1" } ], "ListaUnidadeOrganizacionalComercializacao": [ { "UnidadeOrganizacionalComercializacaoID": 1 } ],

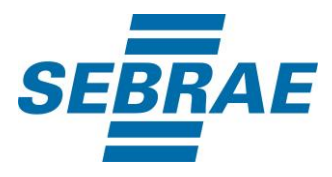

```
 "ListaCidades": [
  {
   "CodCid": 1778
  }
 ],
 "ListaLinkAcesso": [
   {
       "NomeMaterial": "Conteúdo",
       "LinkAcessoMaterial": "www.conteudo.com.br"
   },
   {
       "NomeMaterial": "Material",
       "LinkAcessoMaterial": "www.matonline.com.br"
   }
 ],
"ListaLinkPaginaSiteProduto": [
      {
         "LinkPaginaSiteProduto": "www.produto.com.br"
      },
     {
         "LinkPaginaSiteProduto": "www.paginaproduto.com.br"
      }
   ]
}
```
# <span id="page-5-0"></span>**4. Entradas**

São os parâmetros que deverão ser enviados ao SAS para que o retorno seja conforme o esperado. Essas informações serão usadas pelo serviço para alterar uma disponibilização de produtos de conteúdos e ferramentas.

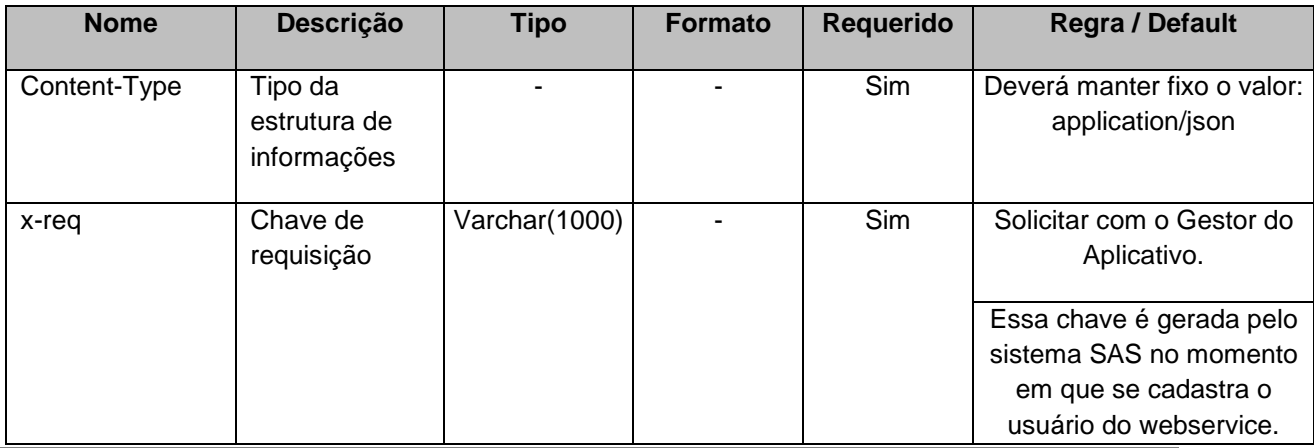

# **4.1. Informações do Cabeçalho da Requisição**

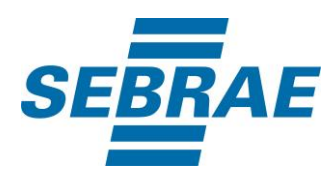

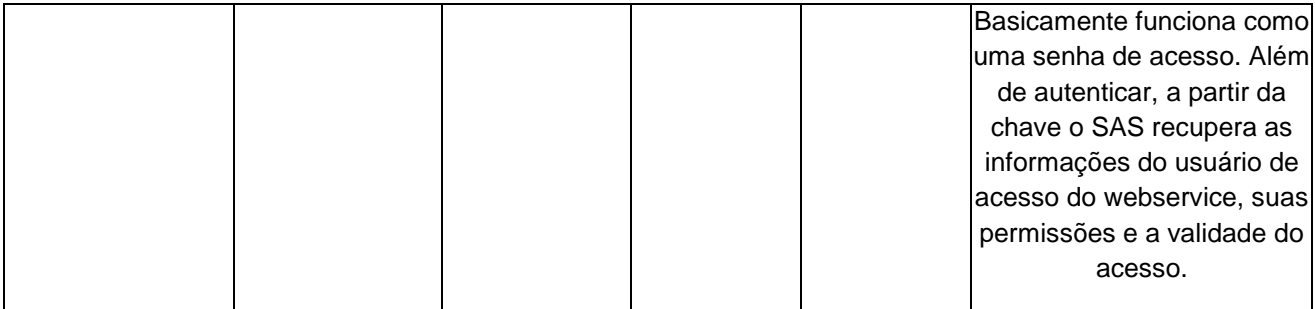

# **4.2. Parâmetros**

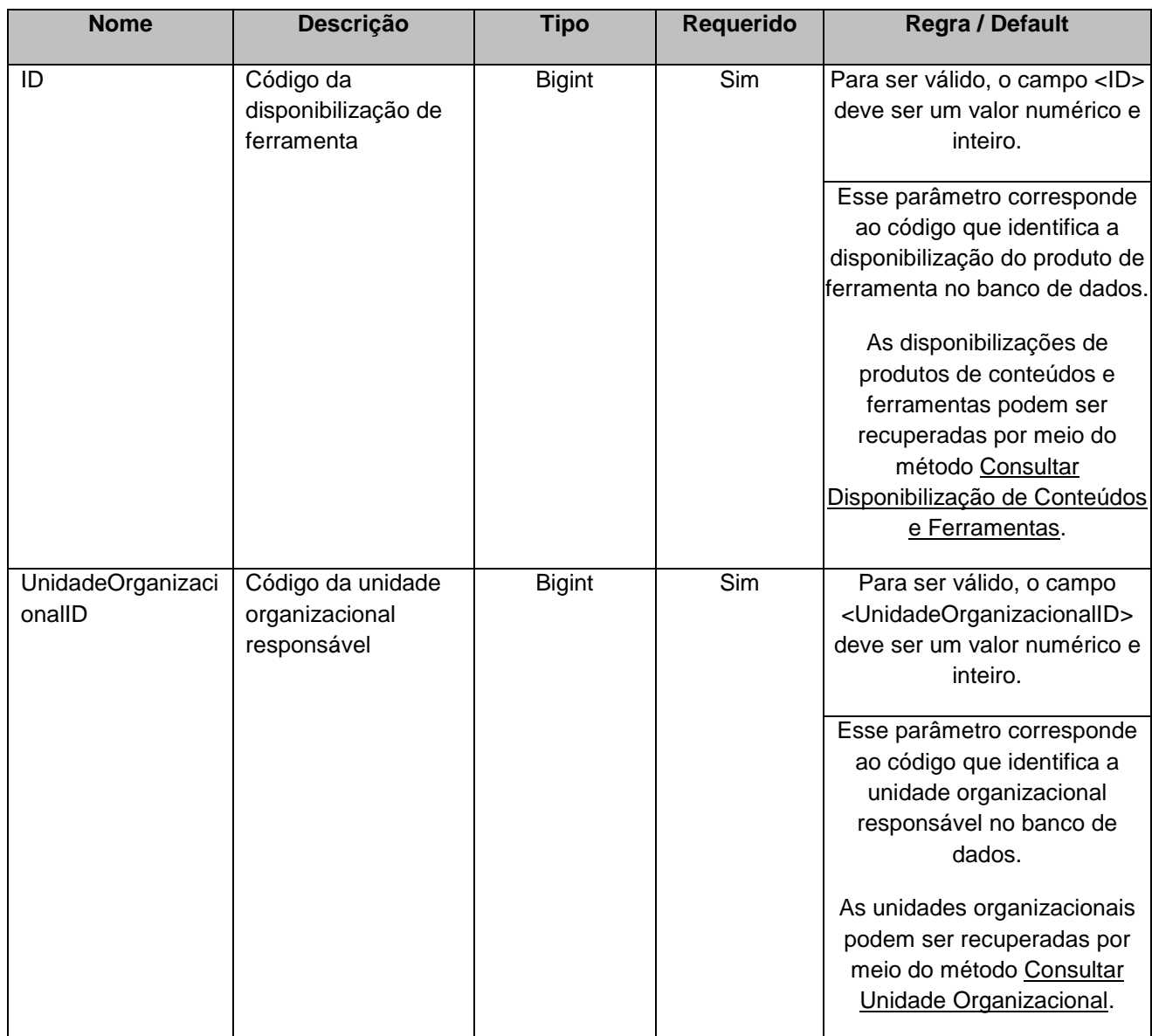

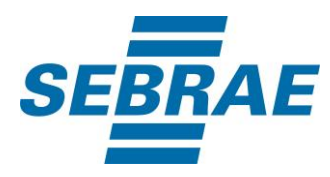

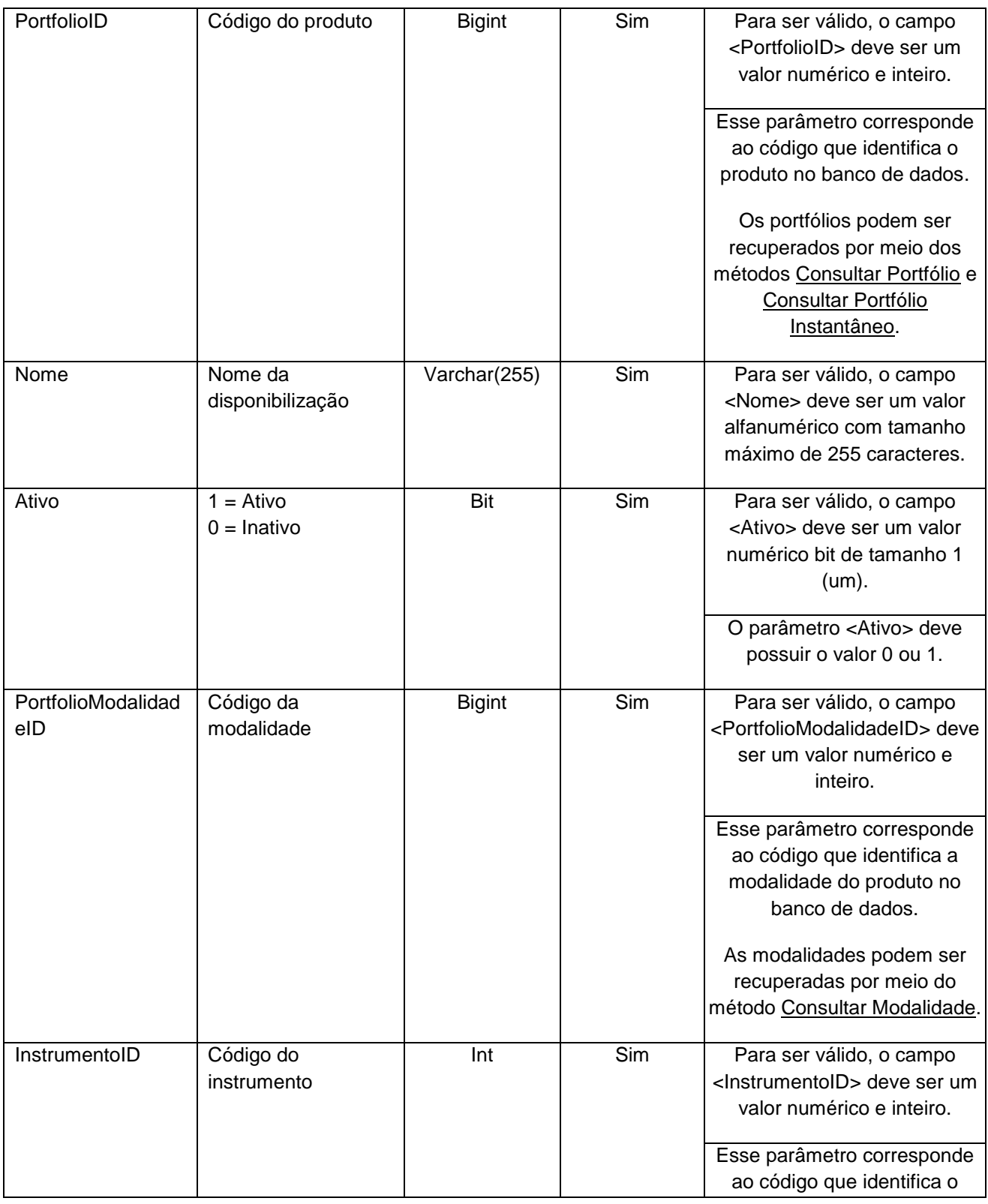

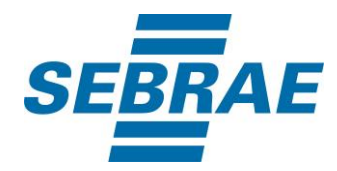

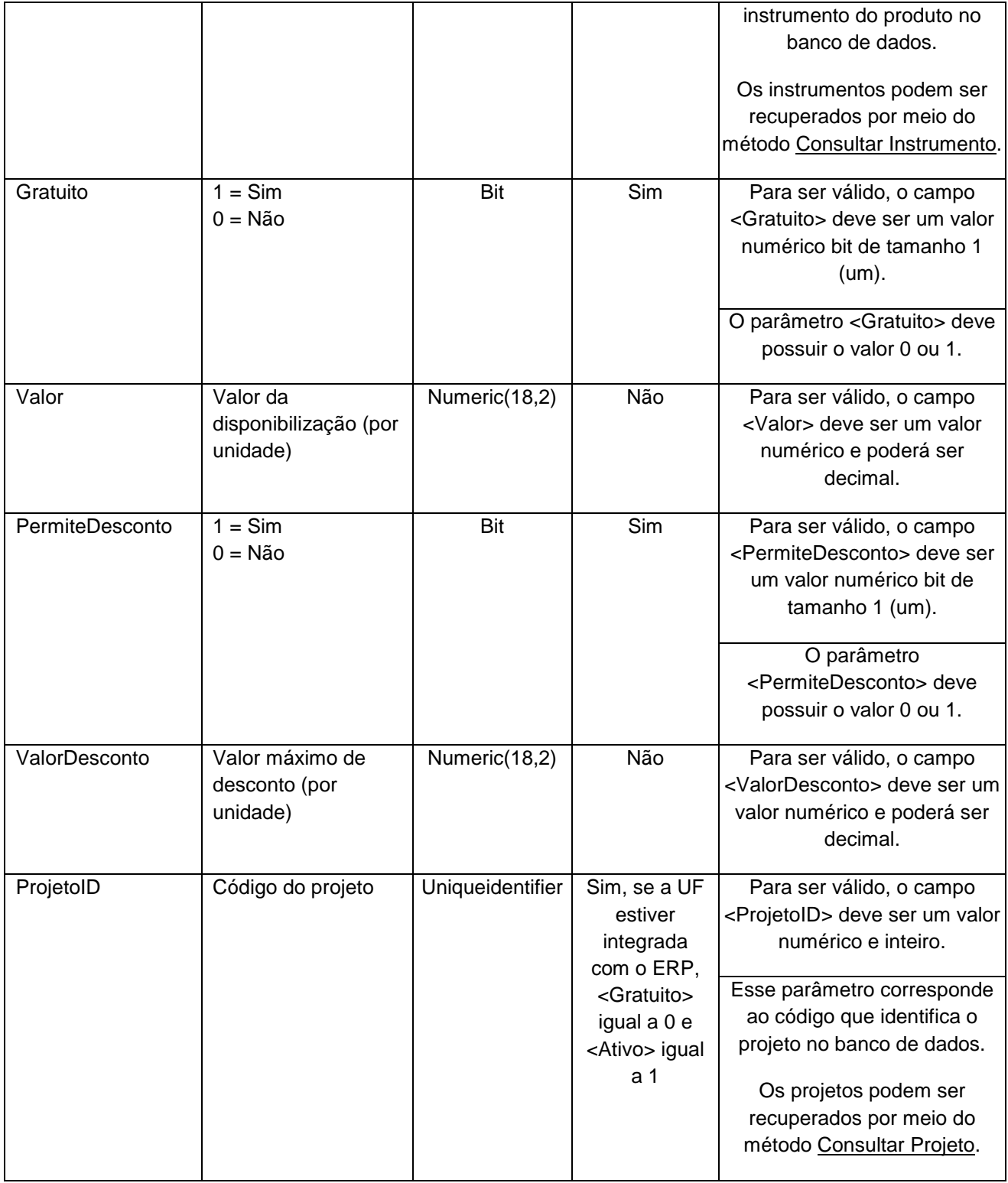

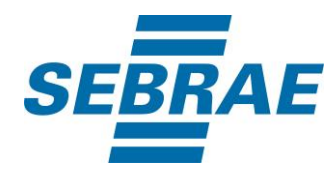

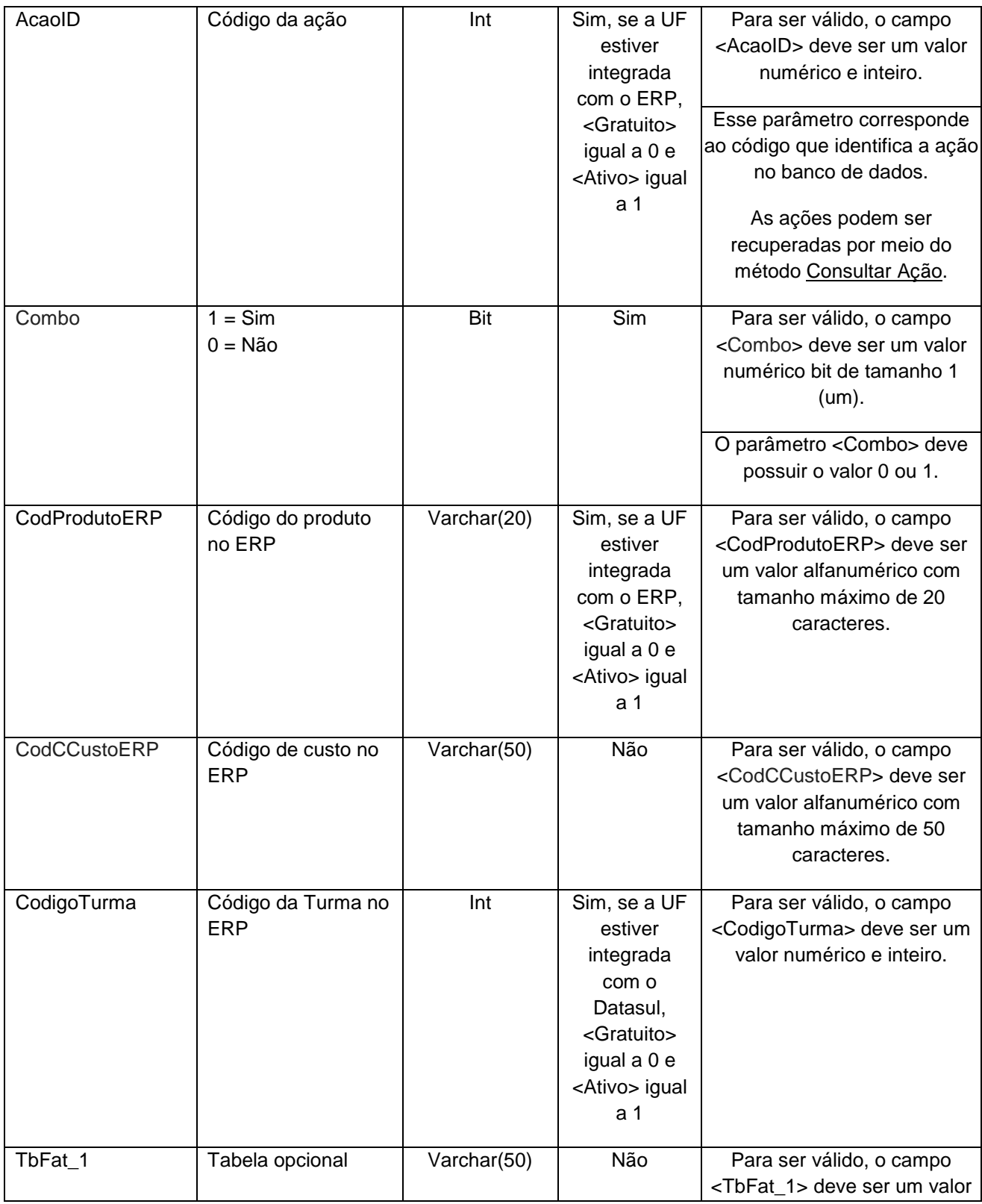

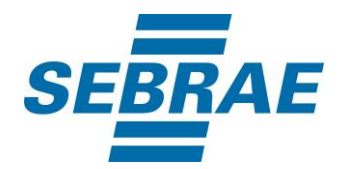

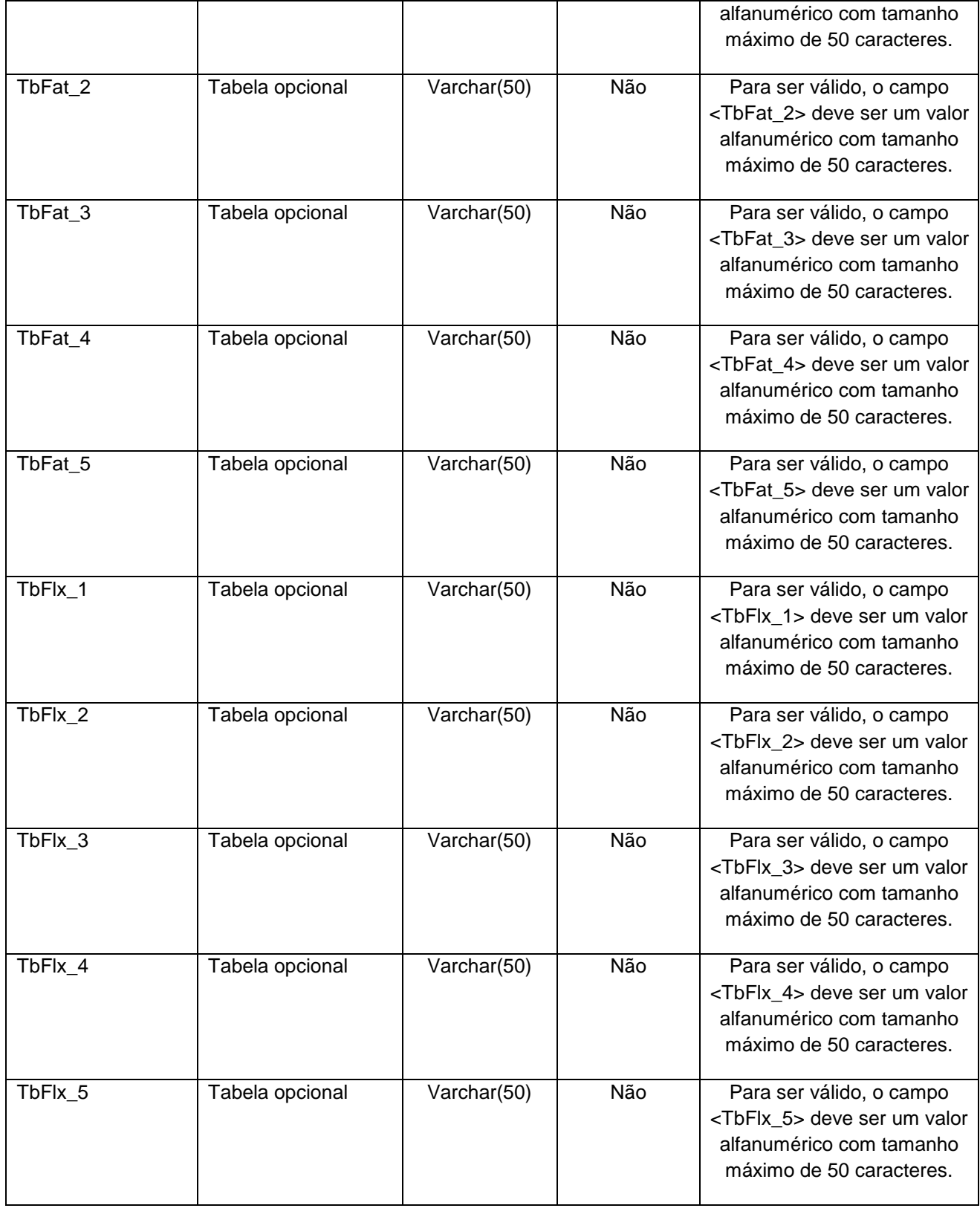

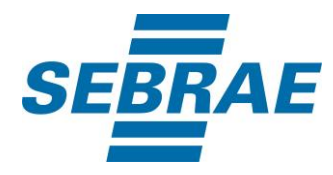

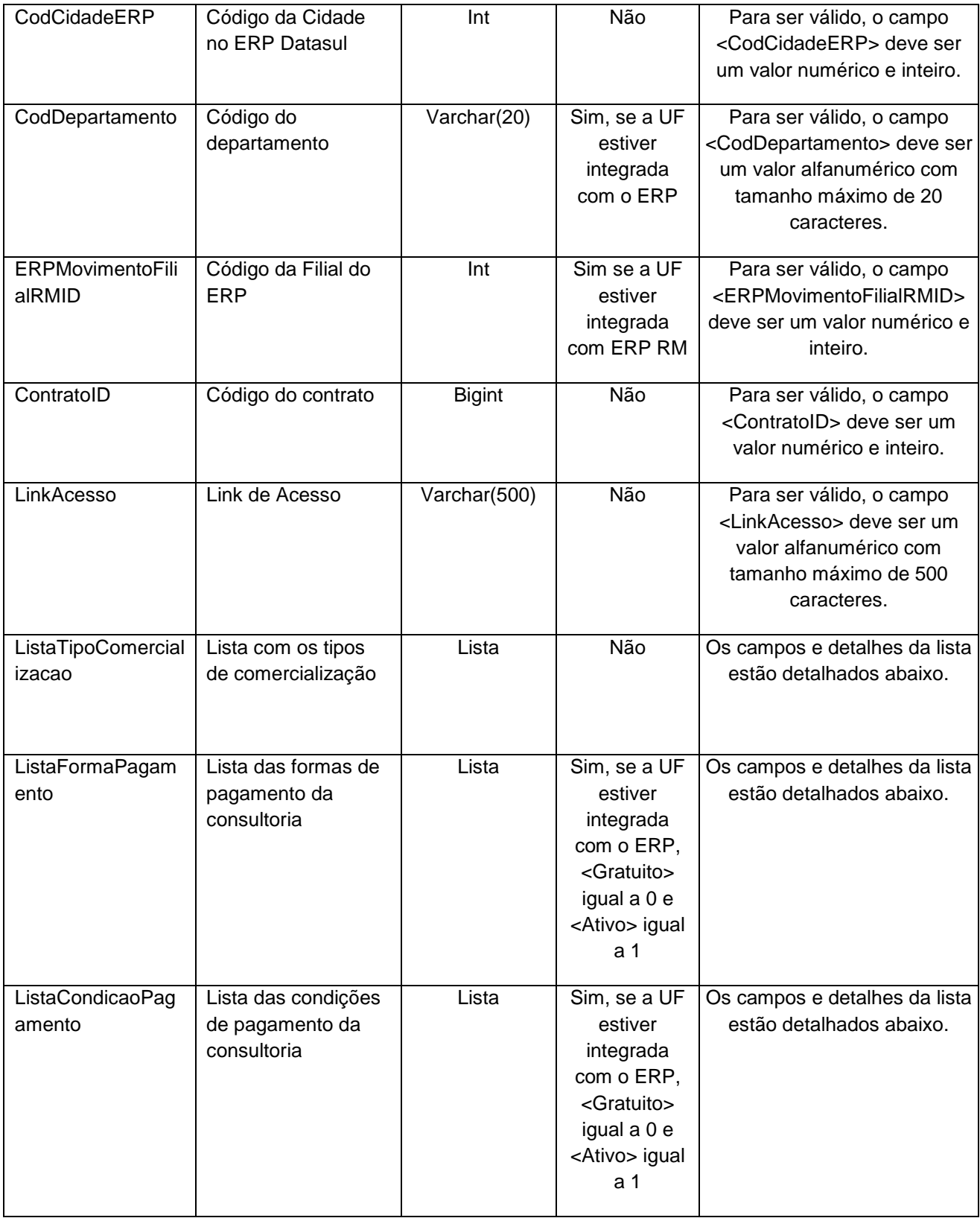

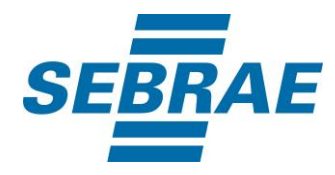

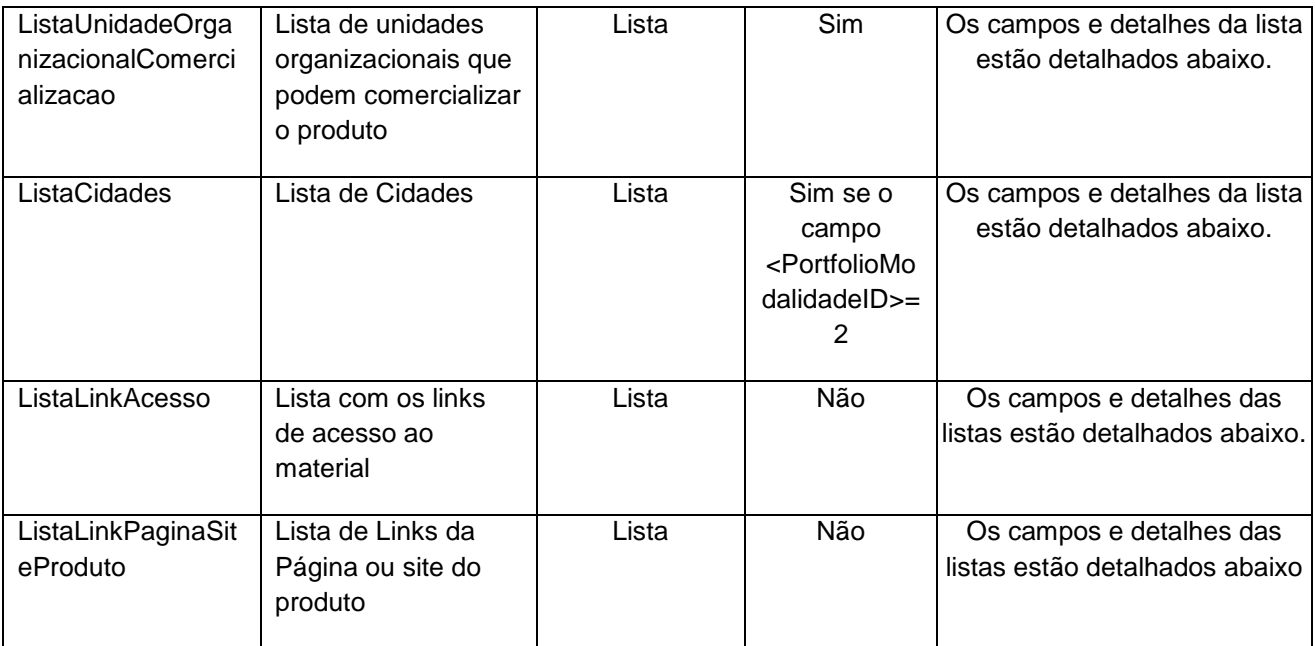

# **4.2.1 Entrada ListaTipoComercializacao**

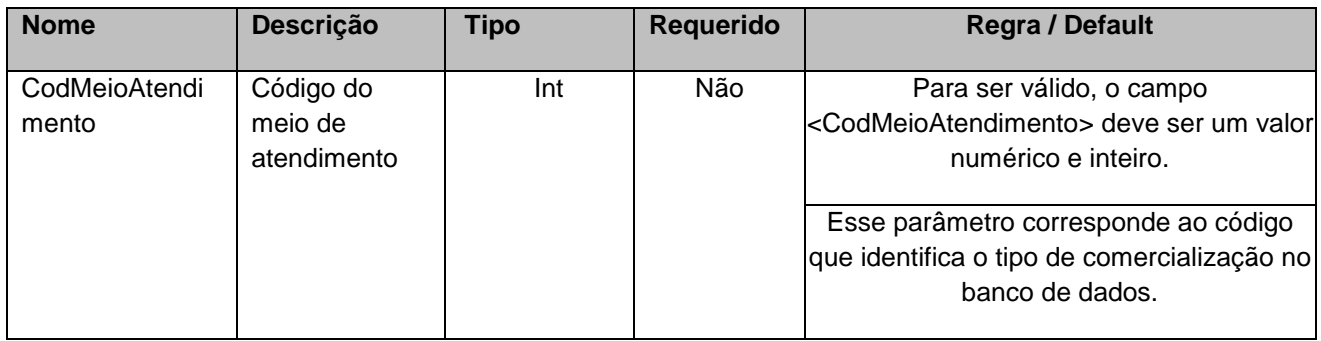

# **4.2.2 Entrada ListaCondicaoPagamento**

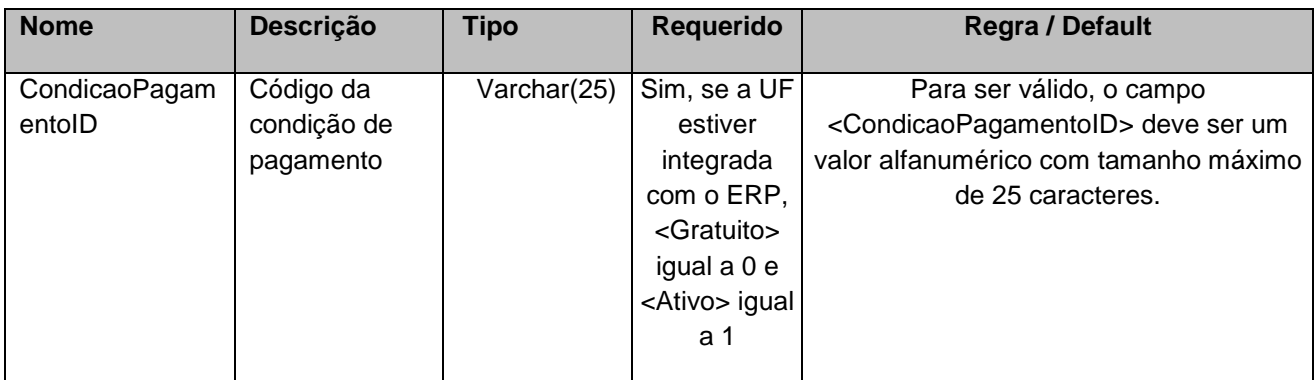

# **4.2.3 Entrada ListaFormaPagamento**

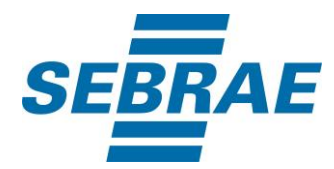

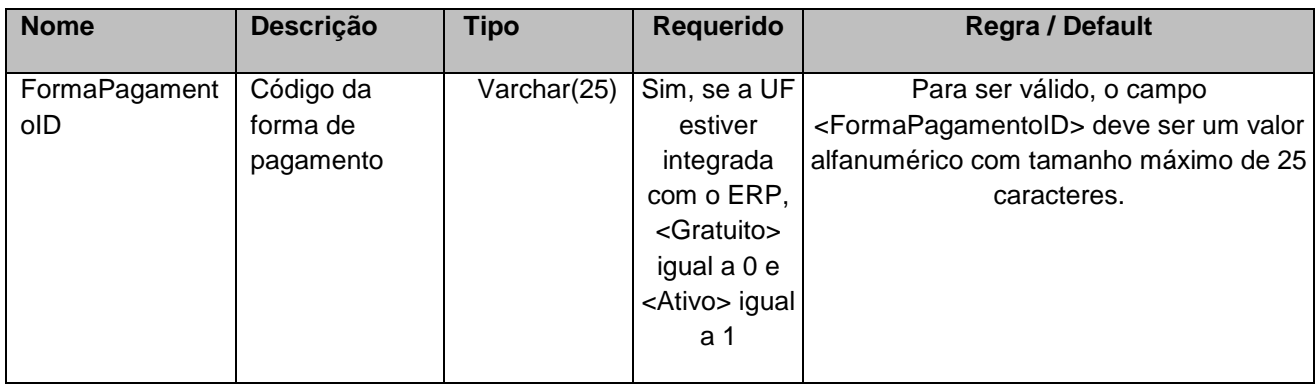

# **4.2.4 Entrada ListaUnidadeOrganizacionalComercializacao**

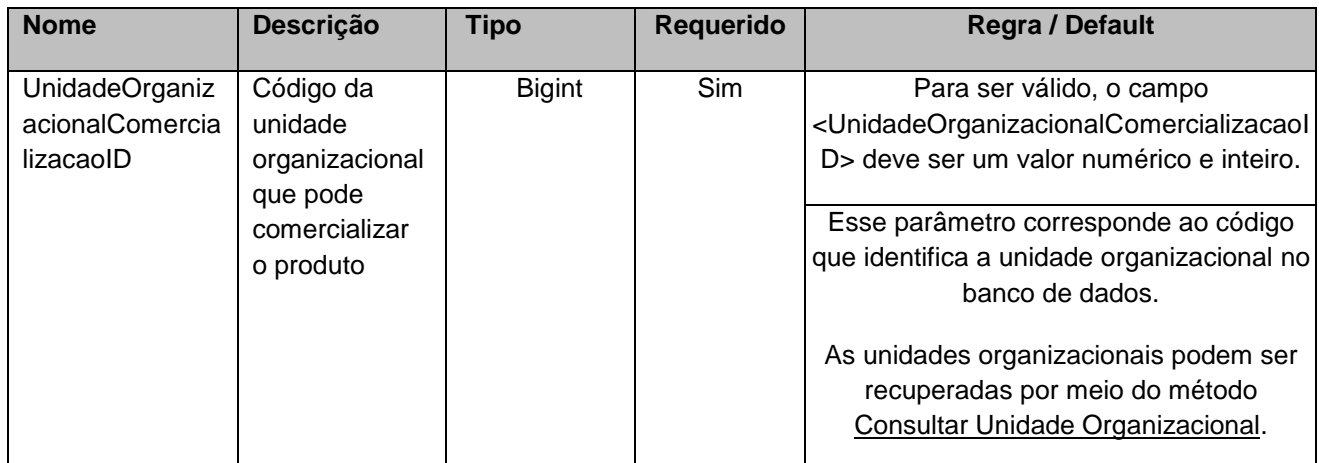

## **4.2.5 Entrada ListaCidades**

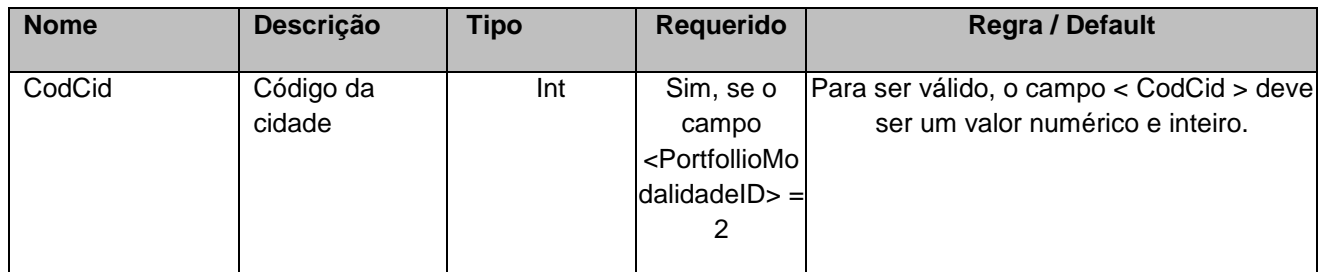

## **4.2.6 Entrada ListaLinkAcesso**

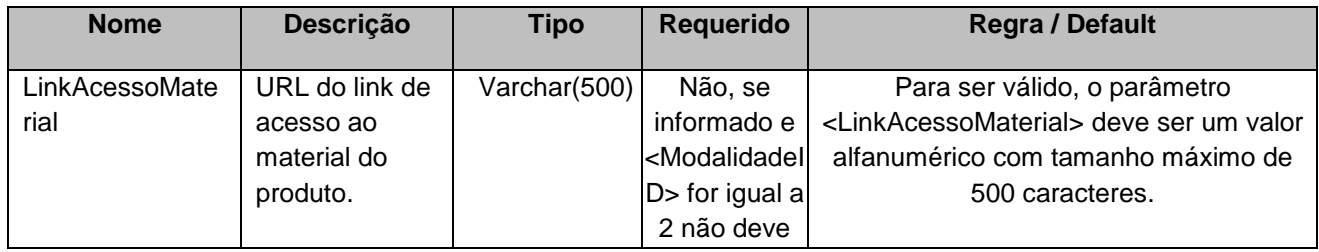

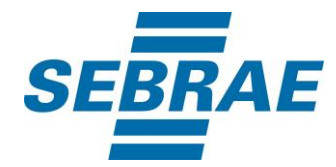

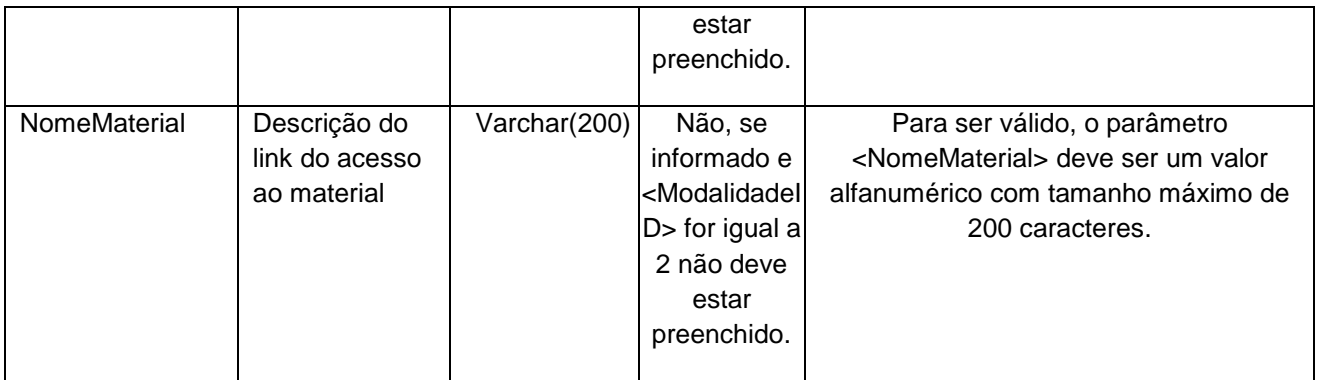

# **4.2.7 Parâmetro de Entrada: ListaLinkPaginaSiteProduto**

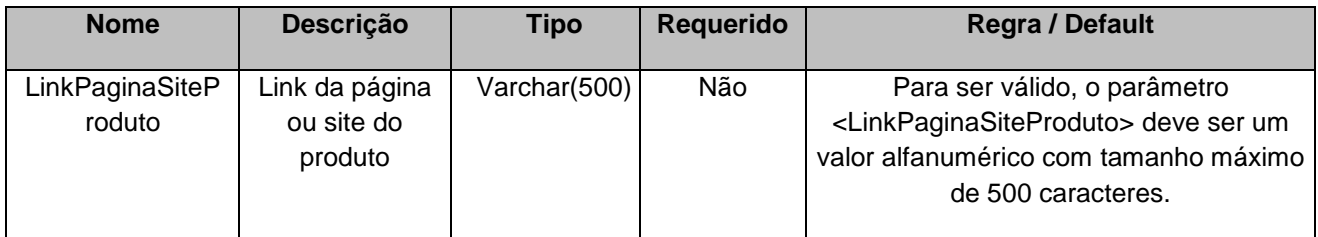

## <span id="page-14-0"></span>**5. Saídas**

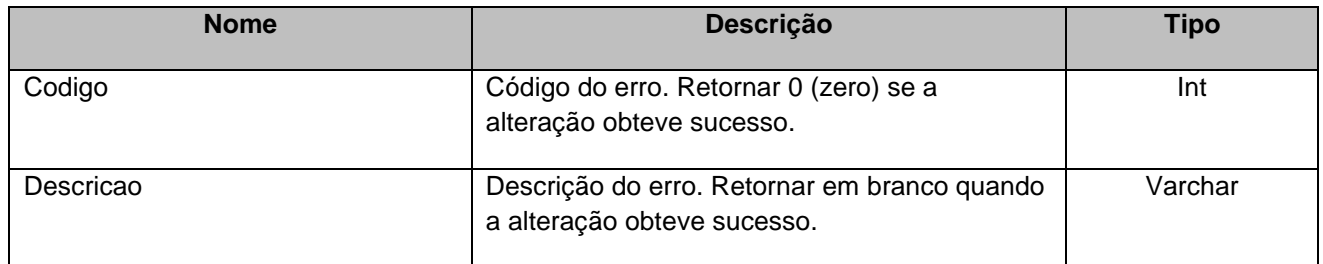

## **6. Lista de Erros Possíveis**

<span id="page-14-1"></span>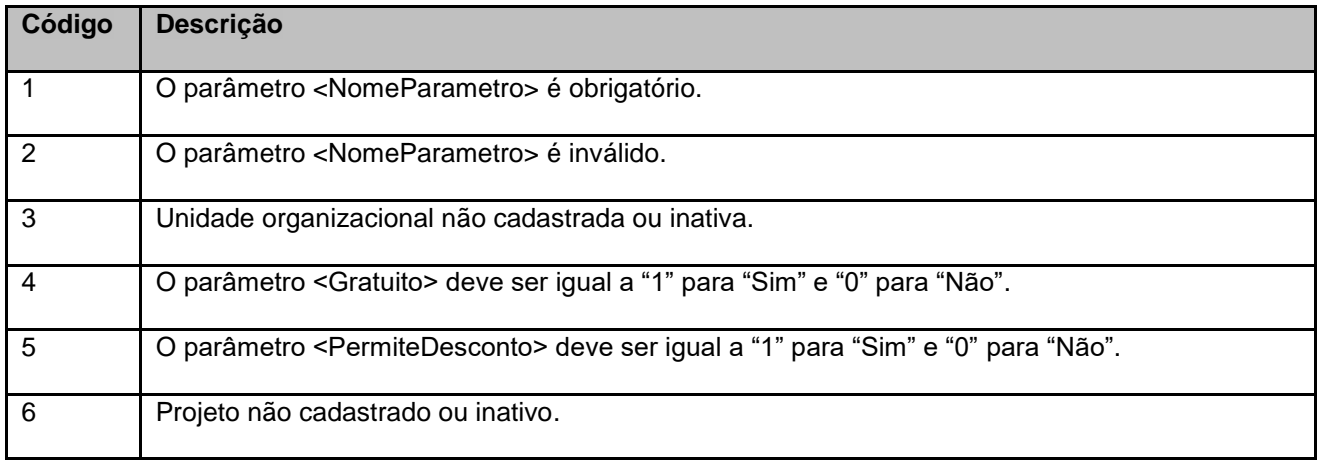

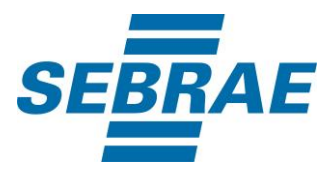

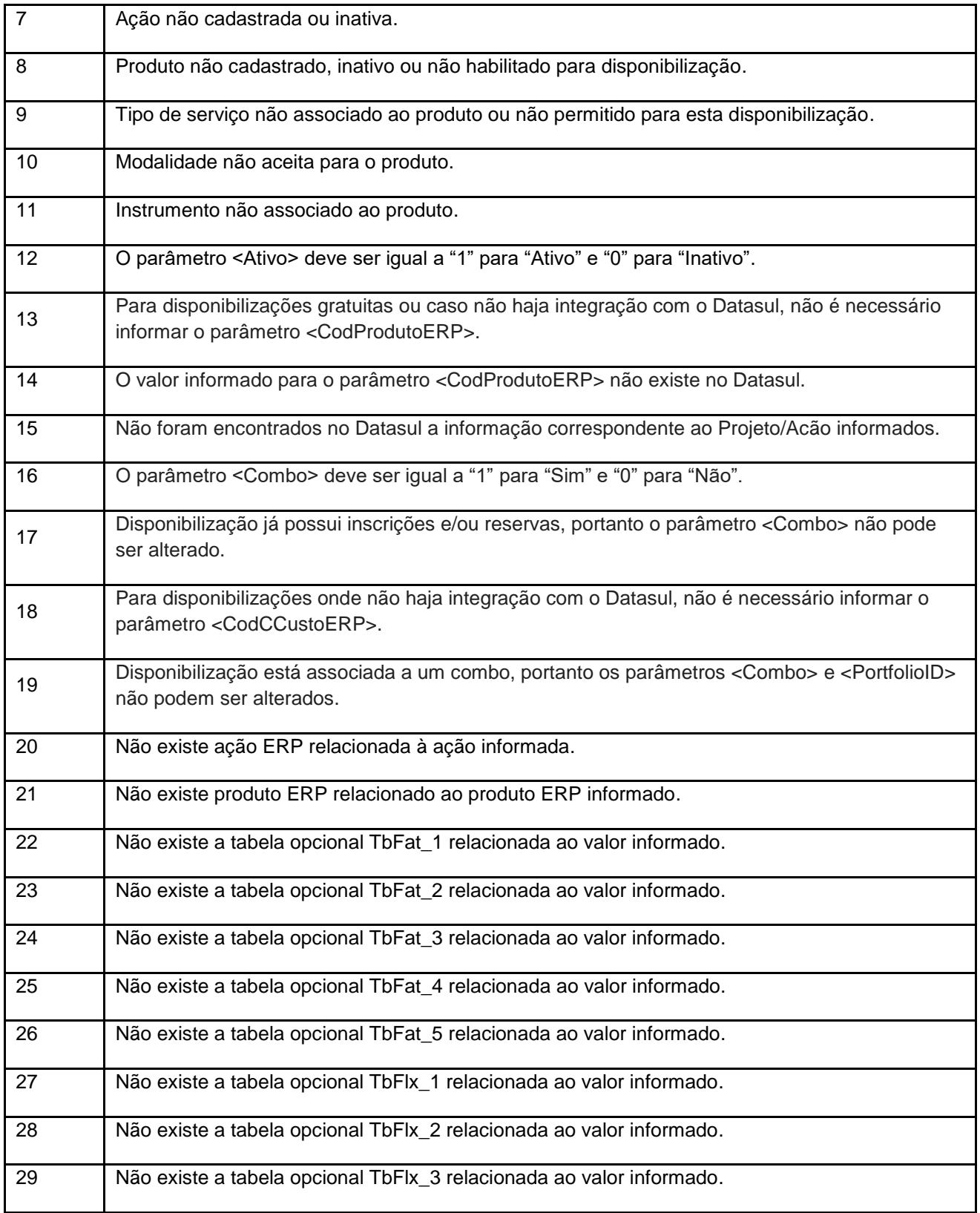

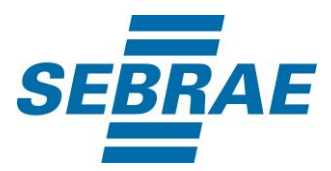

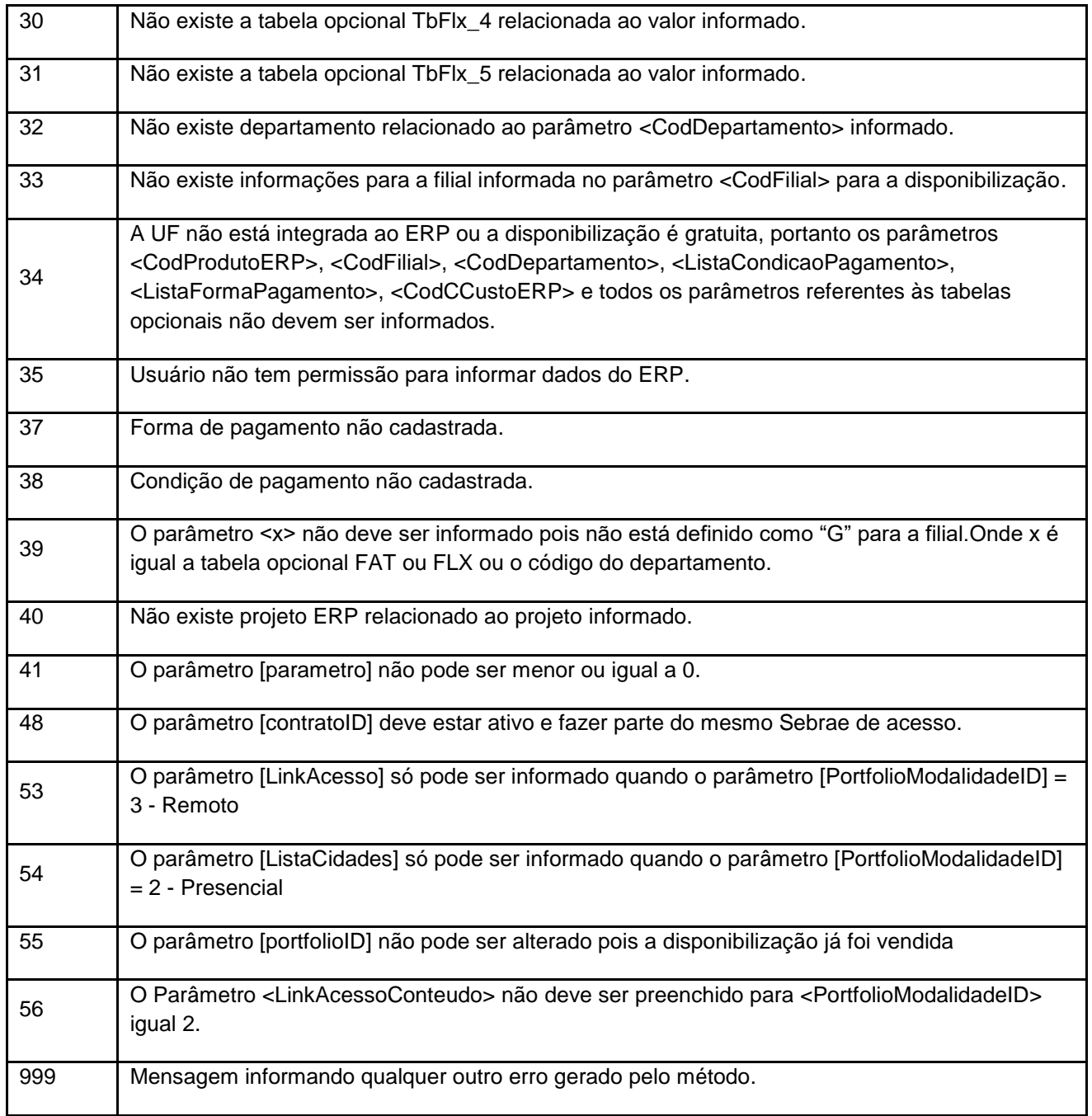

# <span id="page-16-0"></span>**7. Erros de Autenticação**

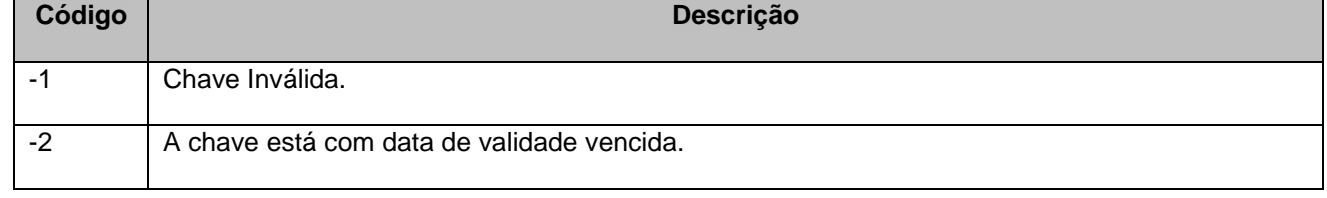

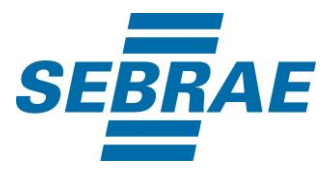

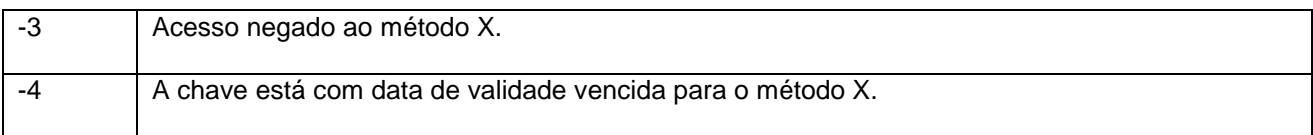